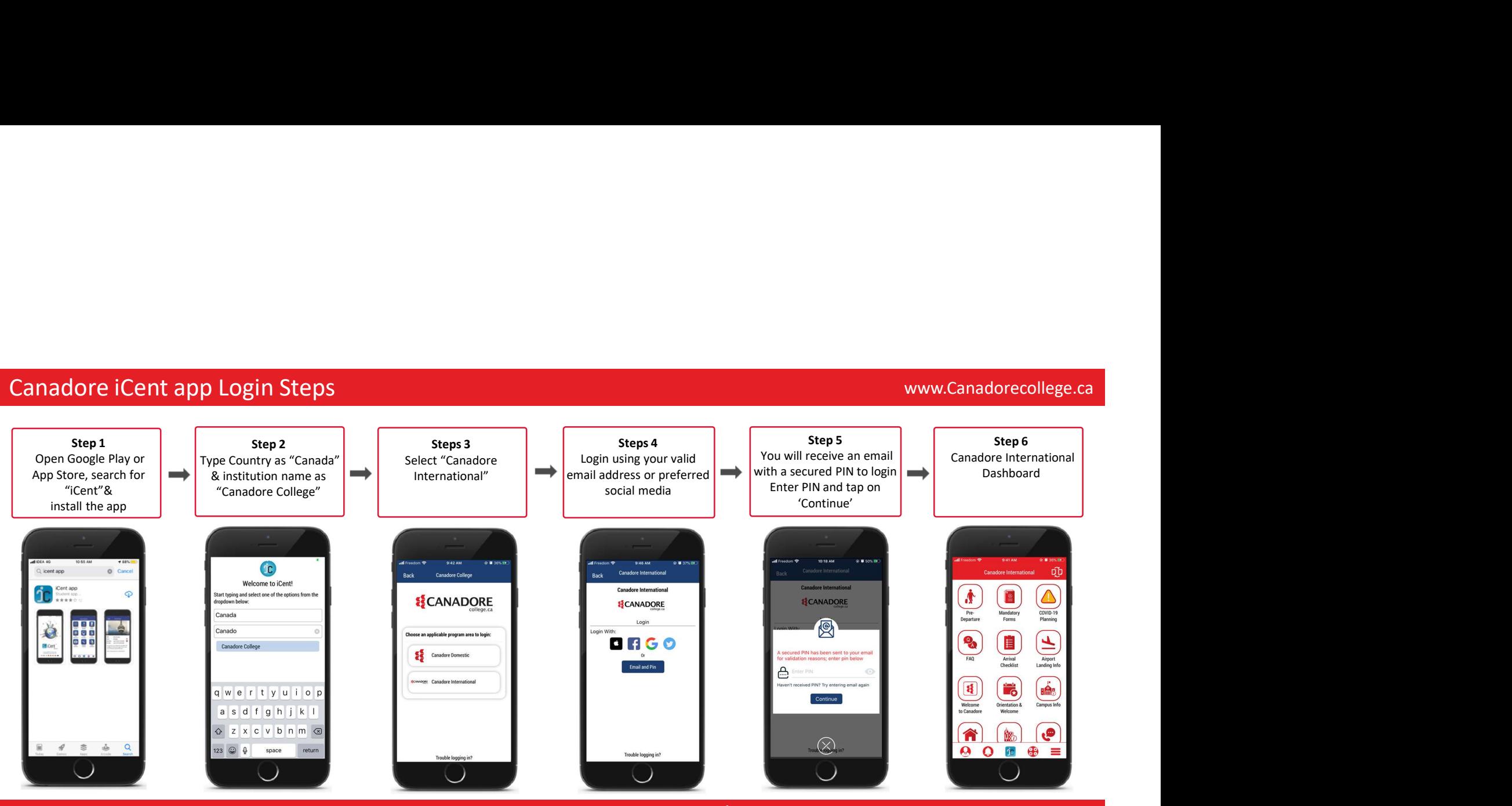

Questions if any, write an email to support@iCentapp.com | www.iCentapp.com | www.iCentapp.com | www.iCentapp.com